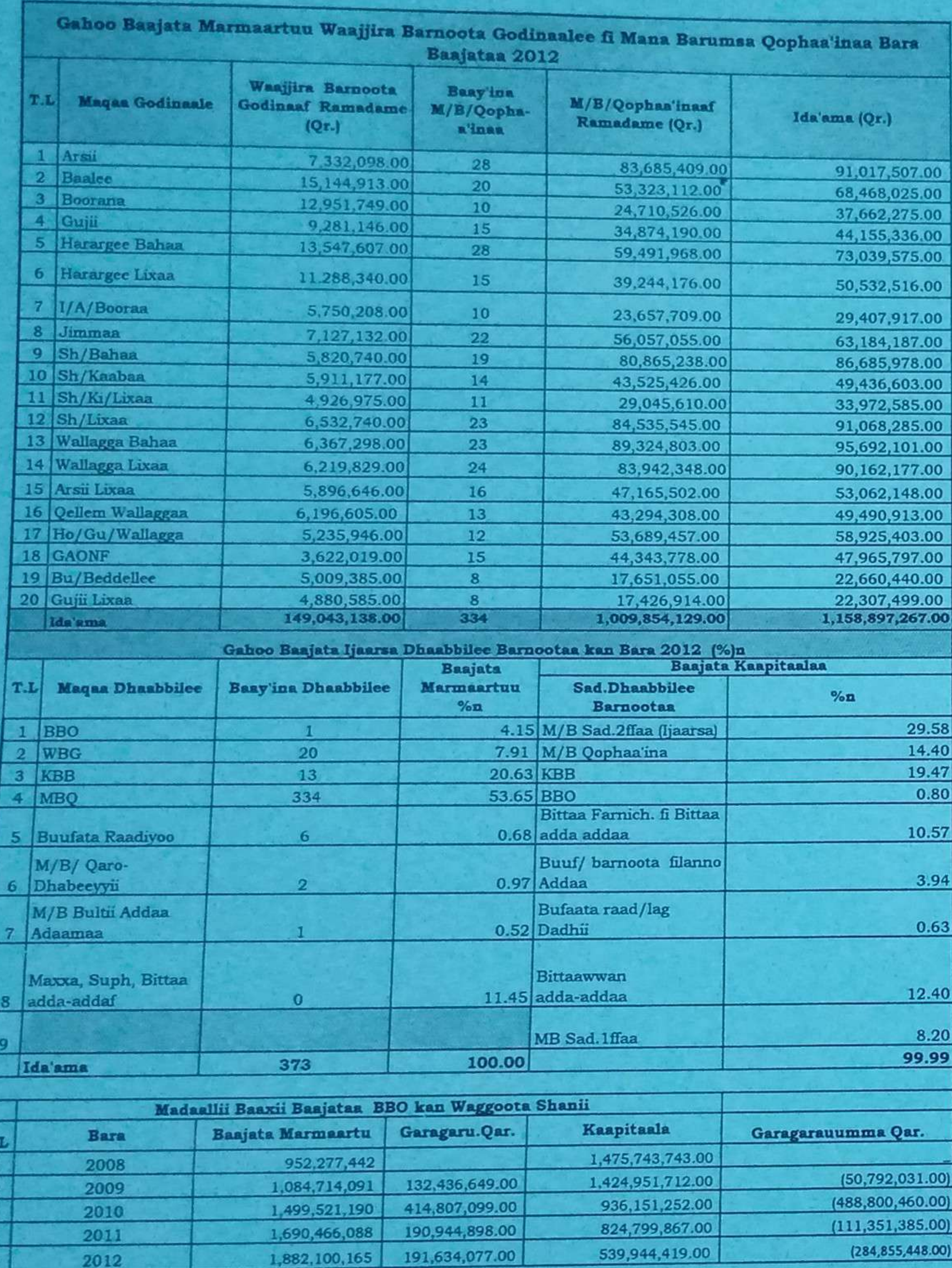

## **Baajata Marmaartu**

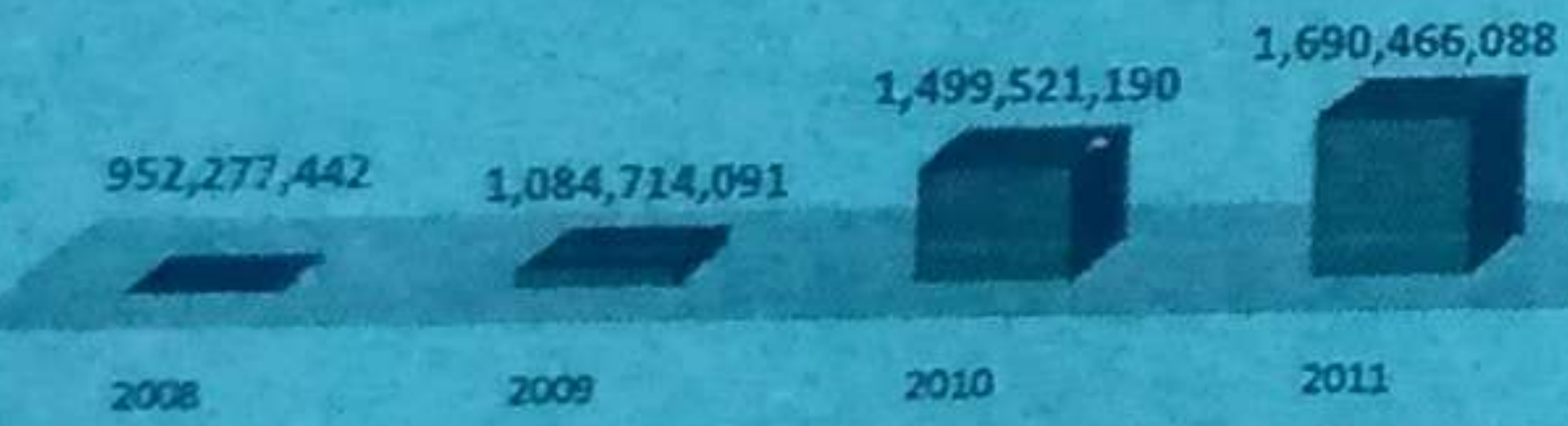

1,882,100,165

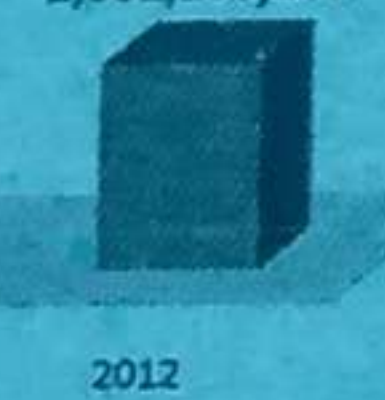

Bulchiinsa Mootummaa Naannoo Oromiyaatti Biiroo Barnootaa

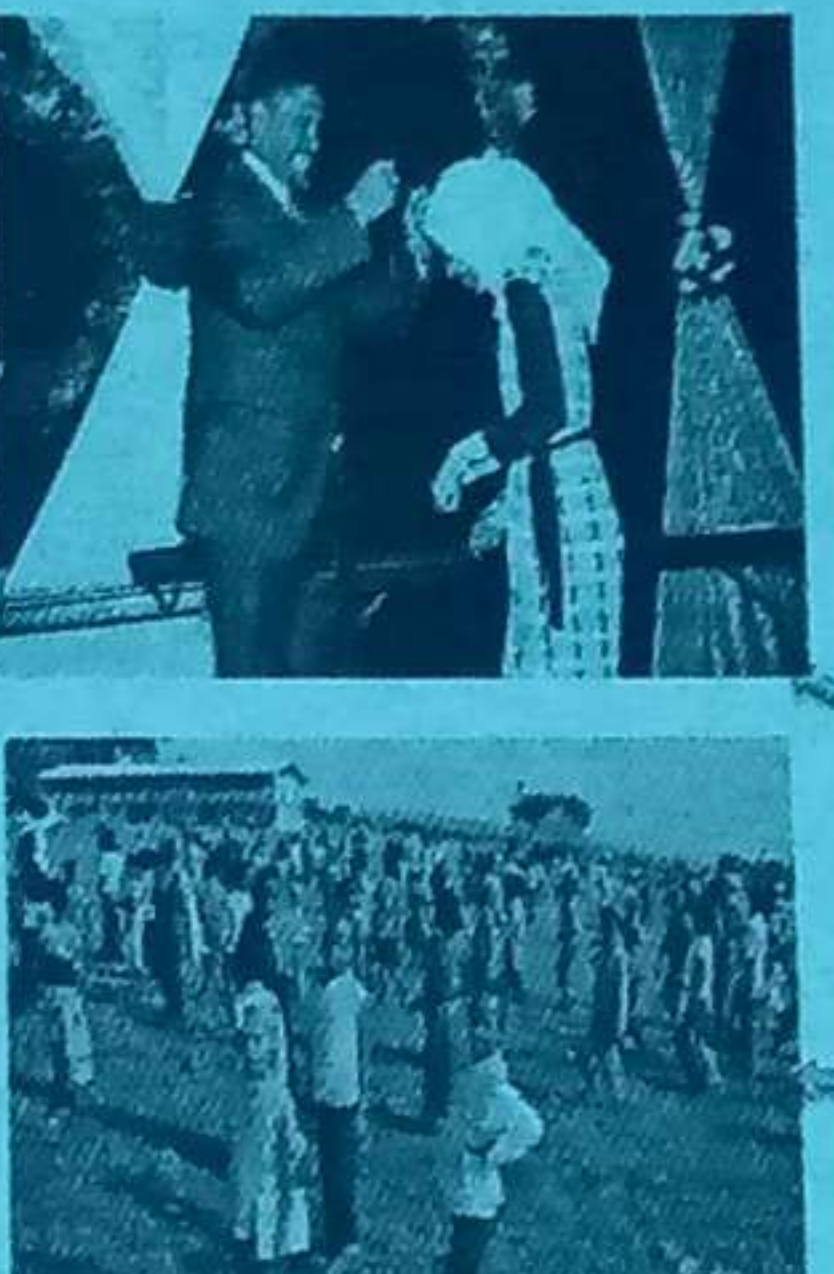

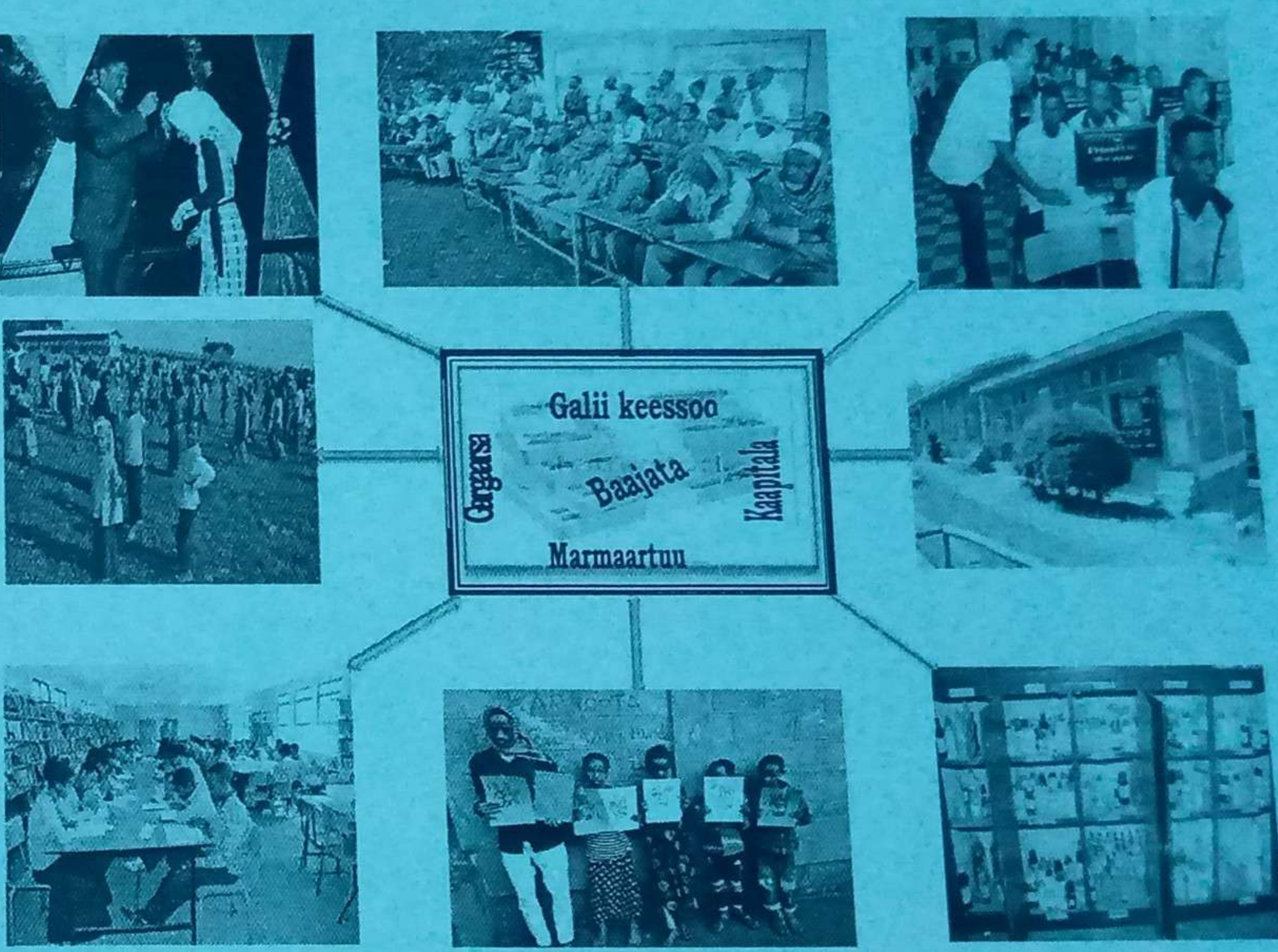

Iftoominni Baajata Mootummaa Mallattoo Mirkaneessa Dimookiraasii fi Bulchiinsa Gaariiti !!!

> Bara Baajata 2012 Finfinnee

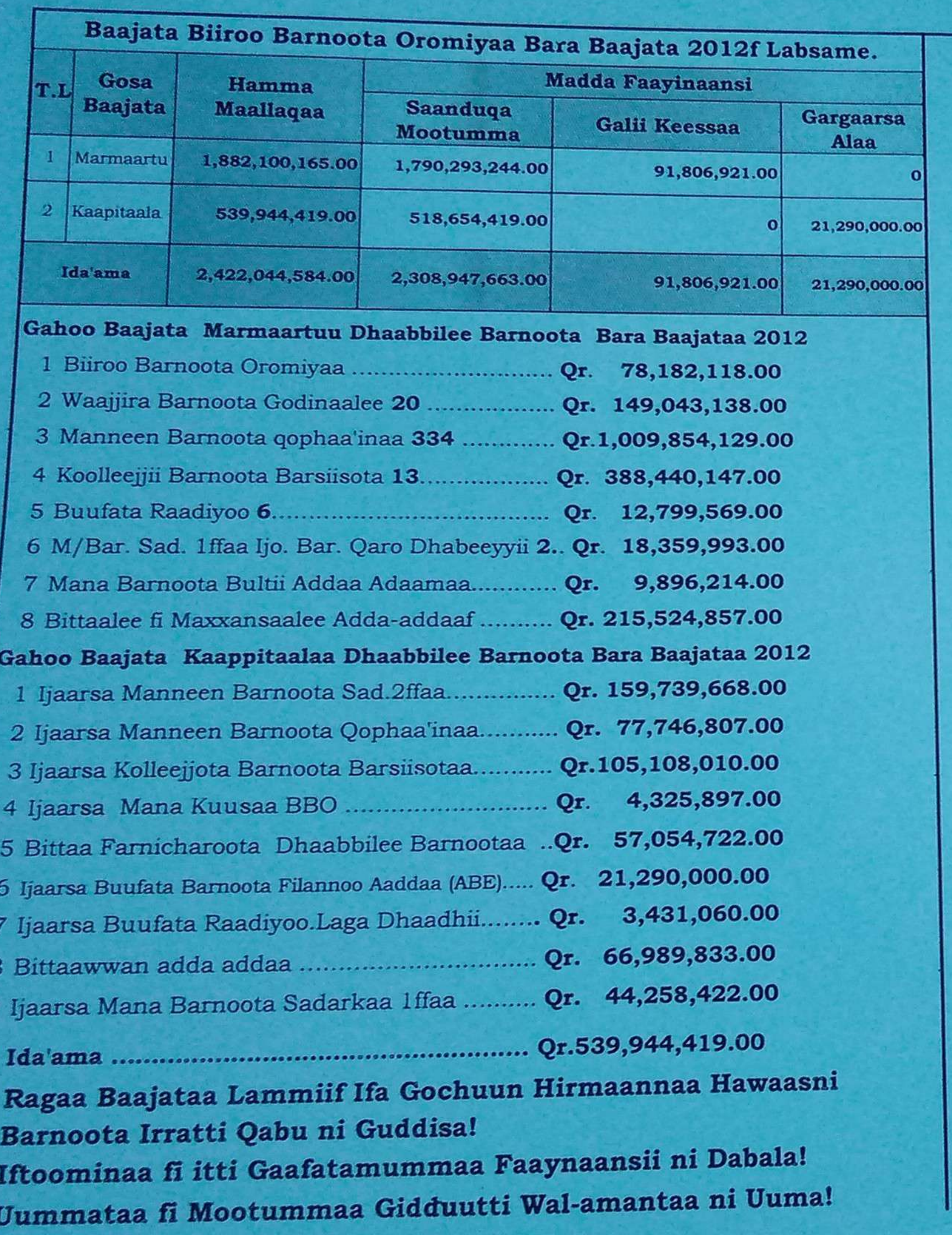

10

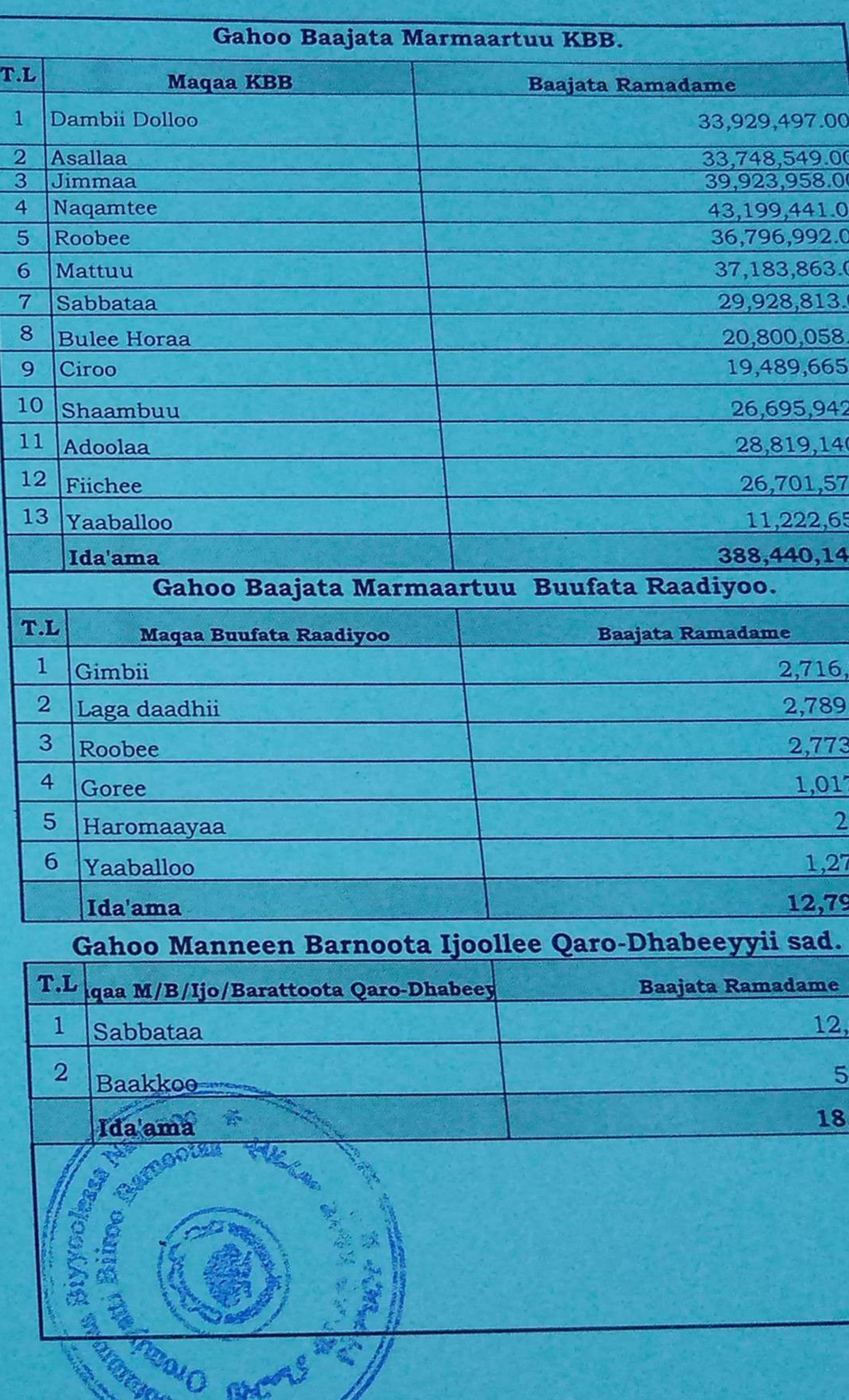

**West** 

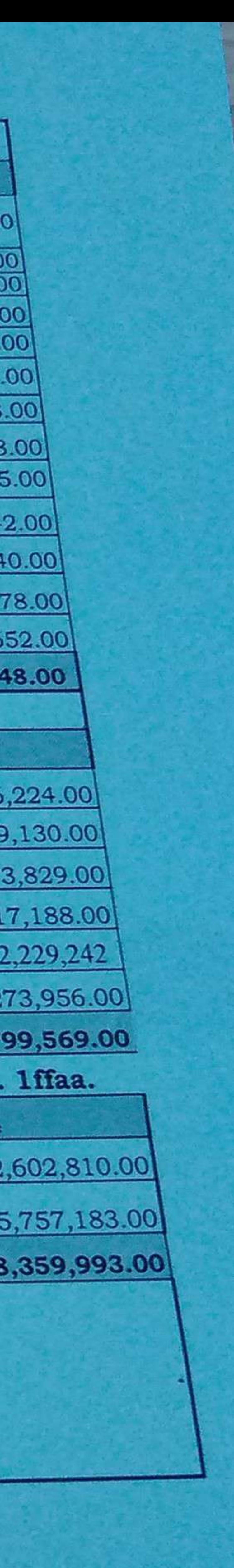

## Cuunfaa Rammaddii Bilook Giraansii Ca

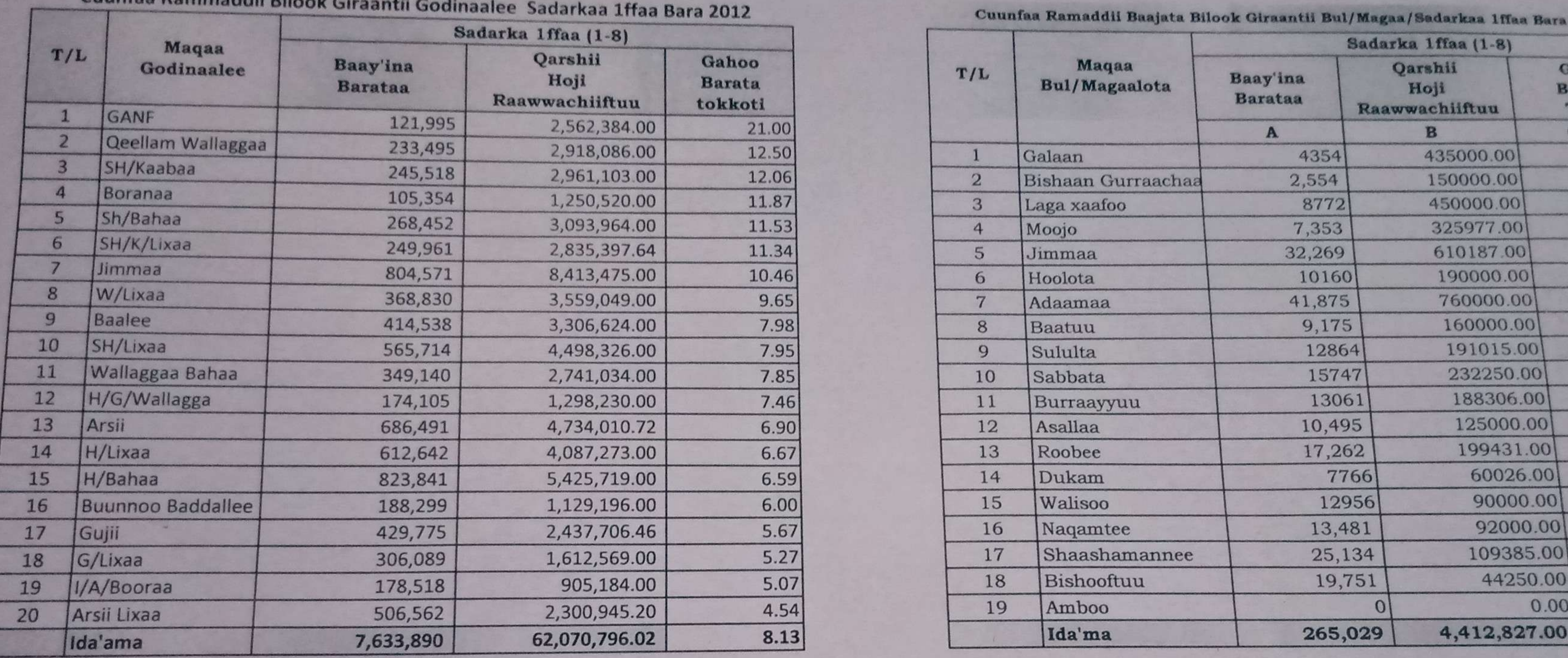

Sadarkaa 1ffaa Aanaalee Hinramadne

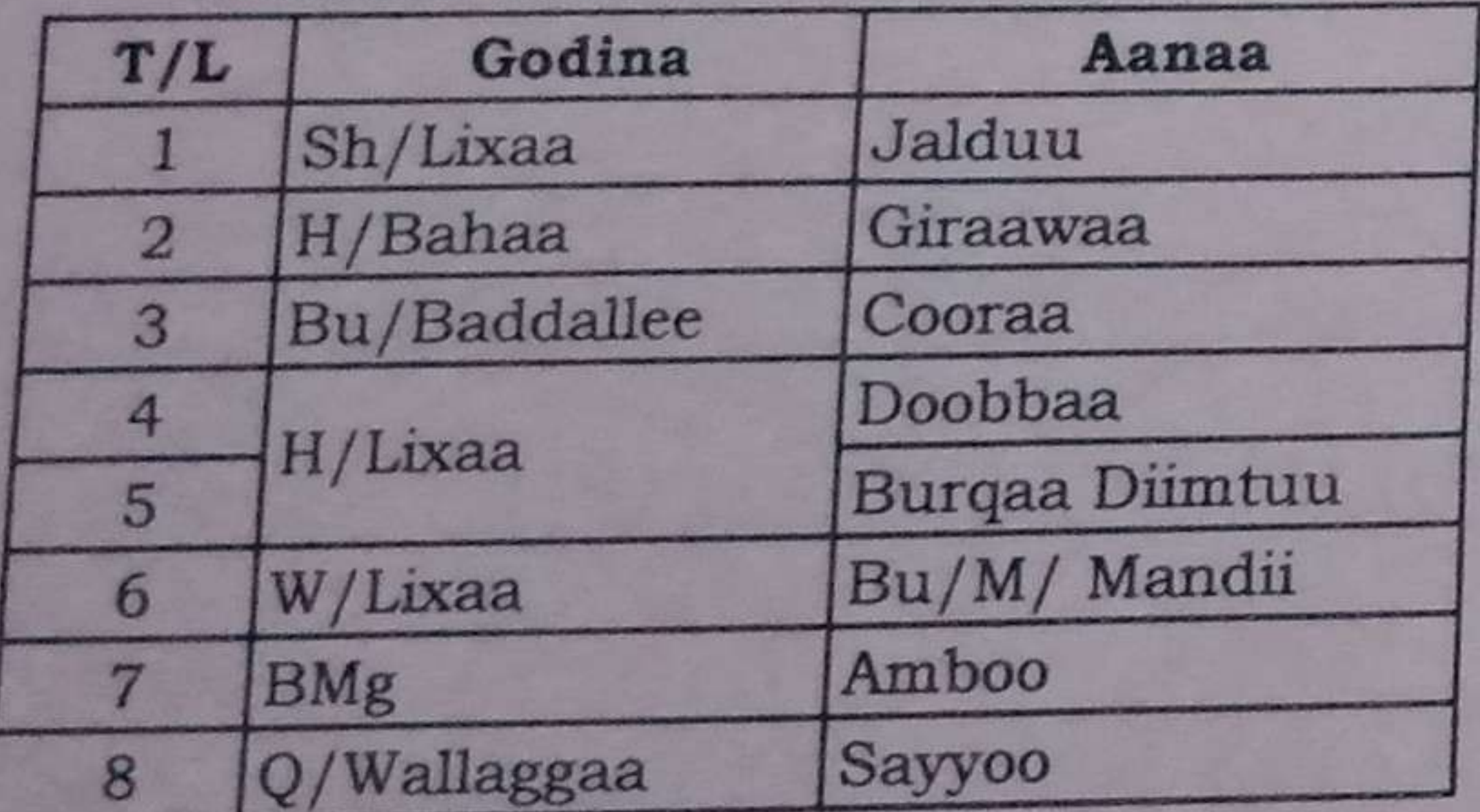

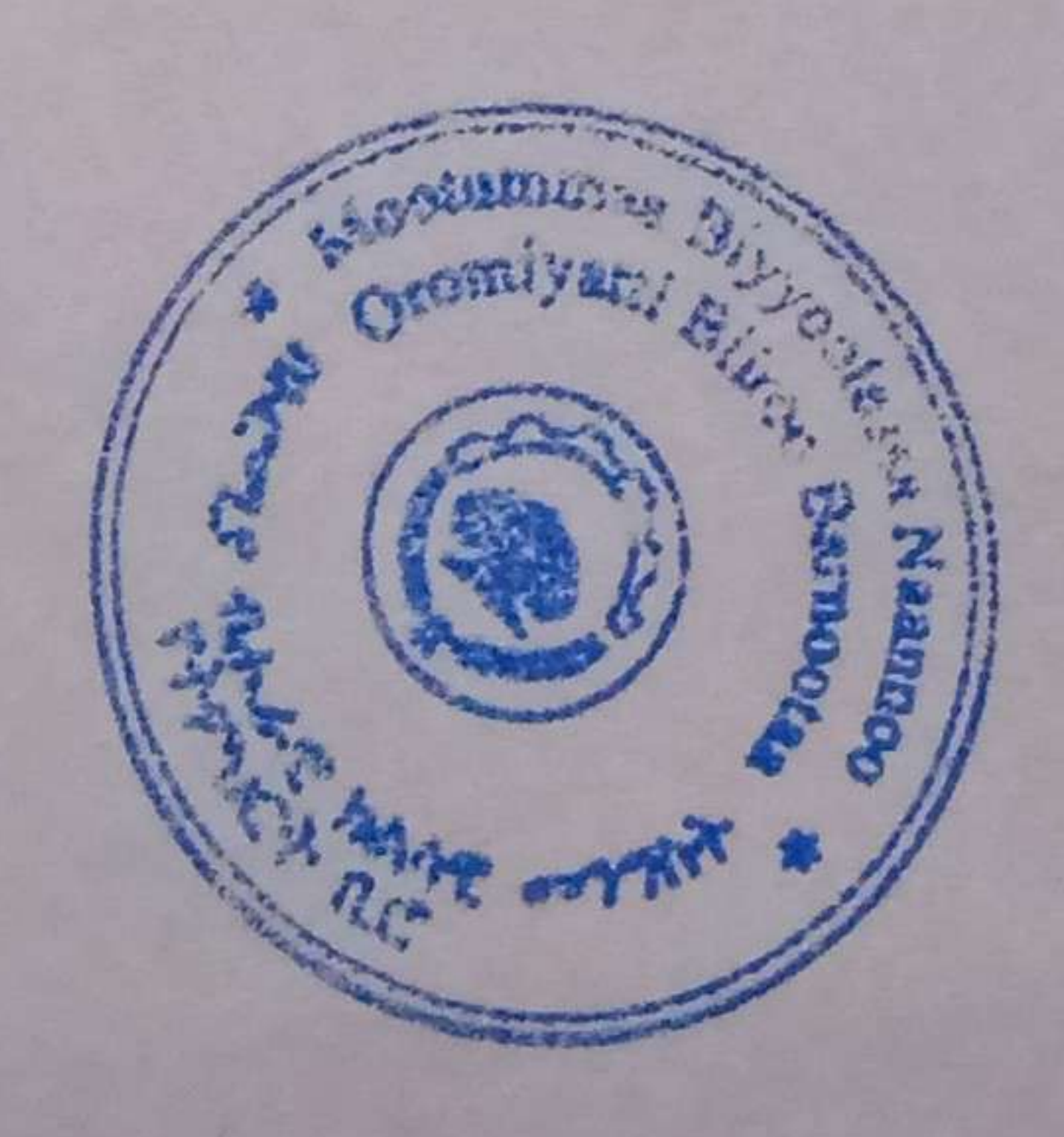

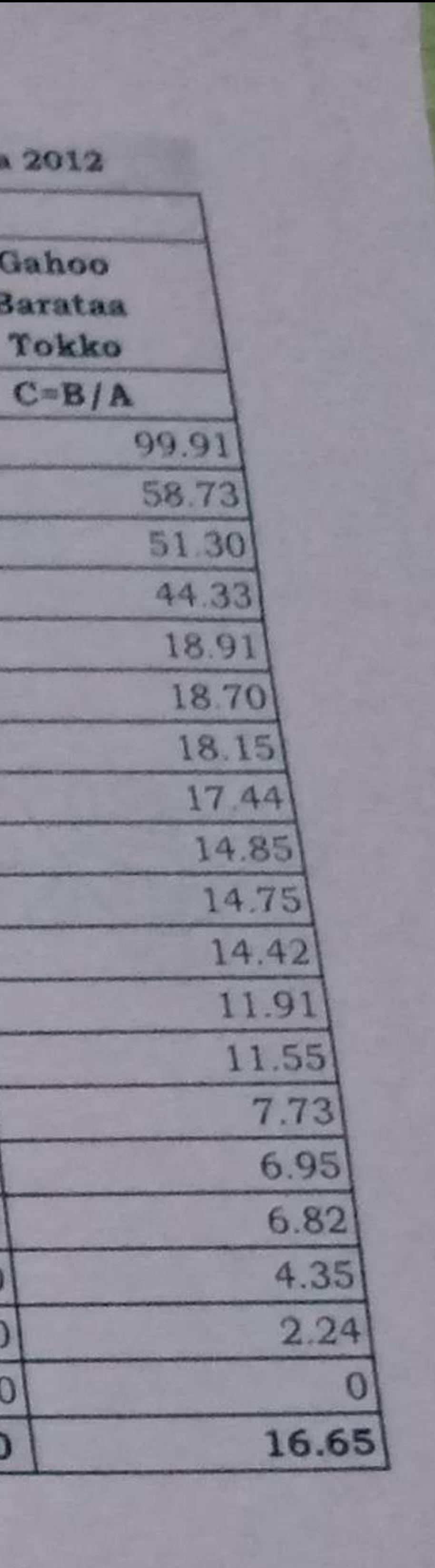

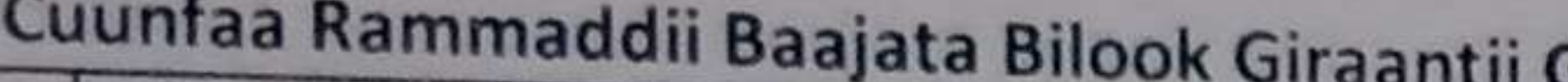

**ANTI** 

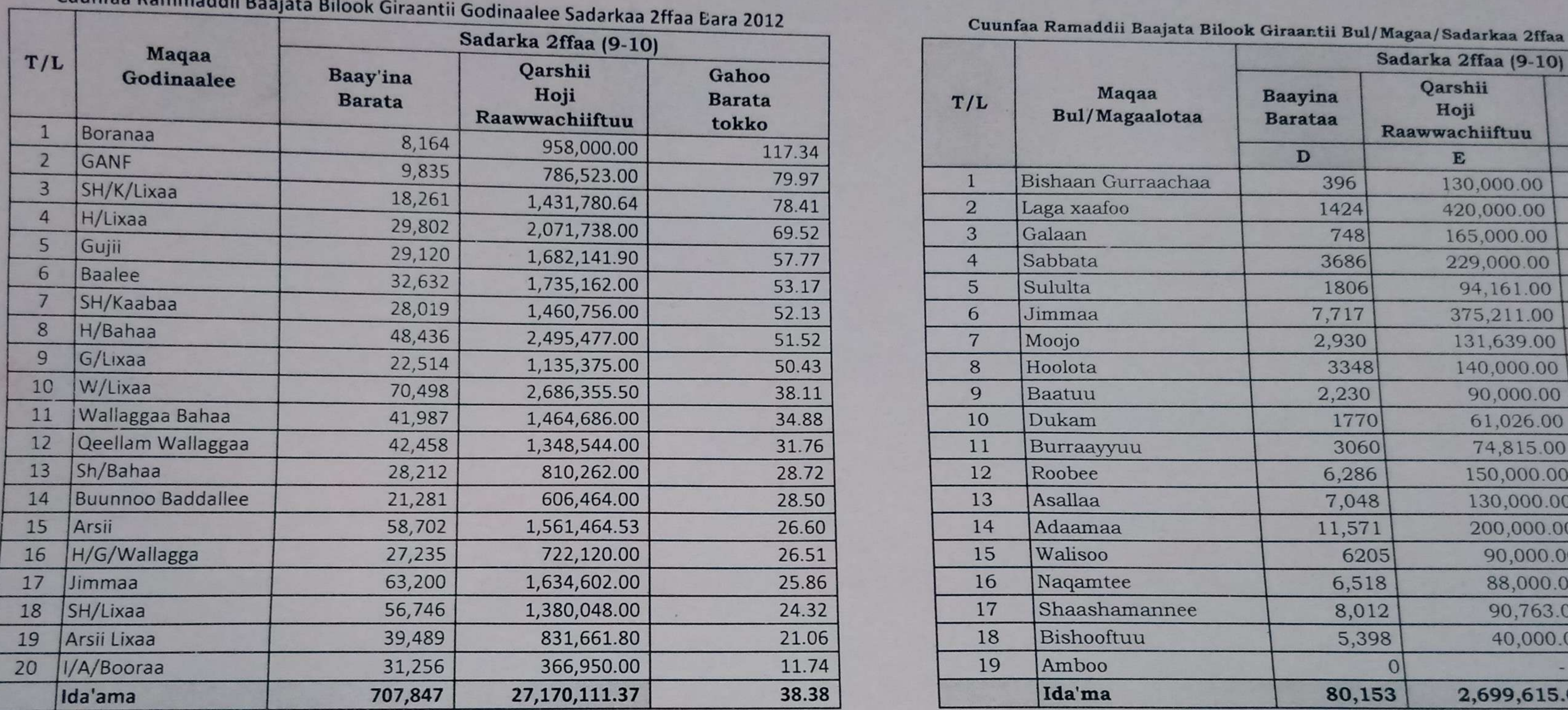

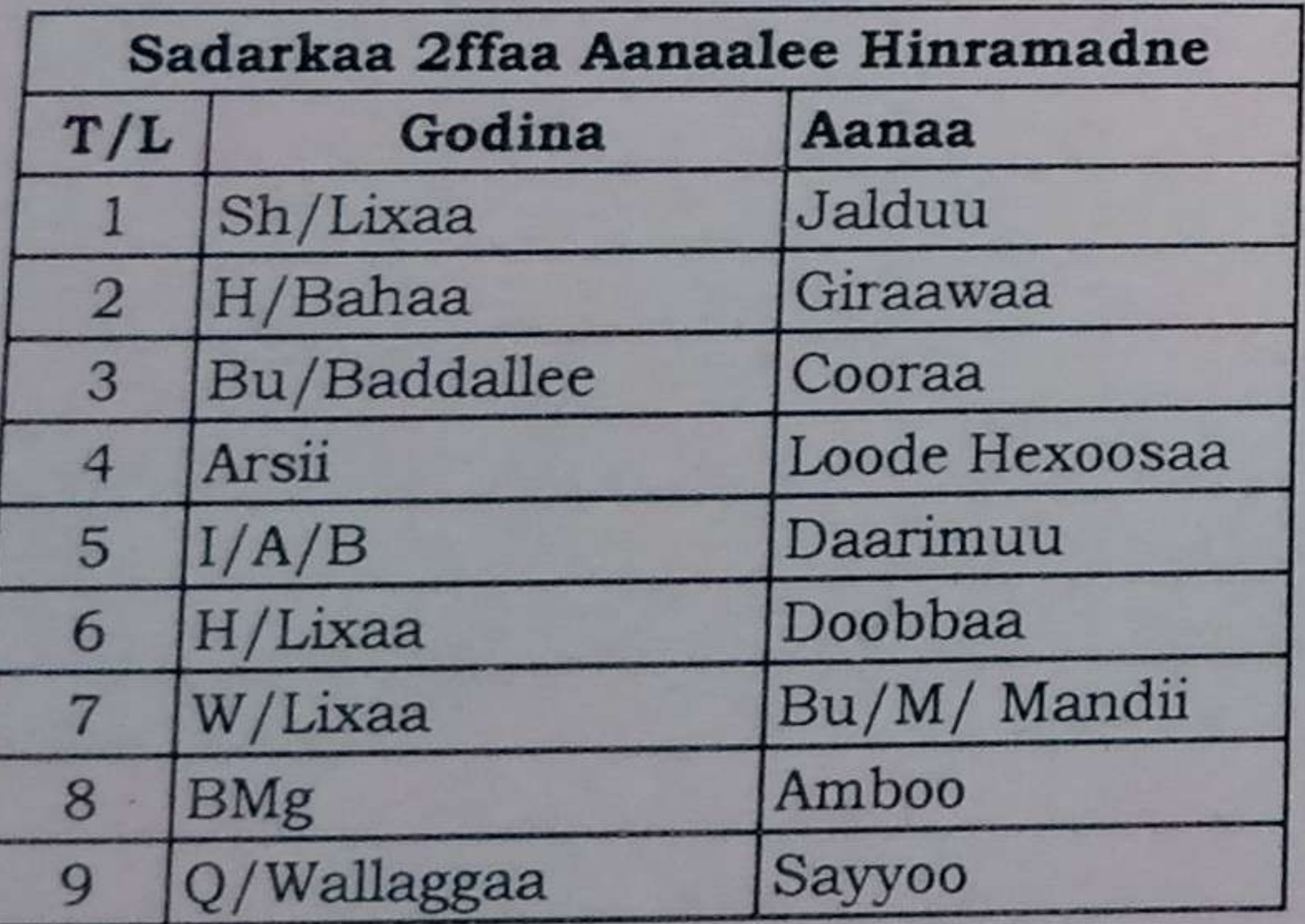

**PERSONAL PROPERTY** 

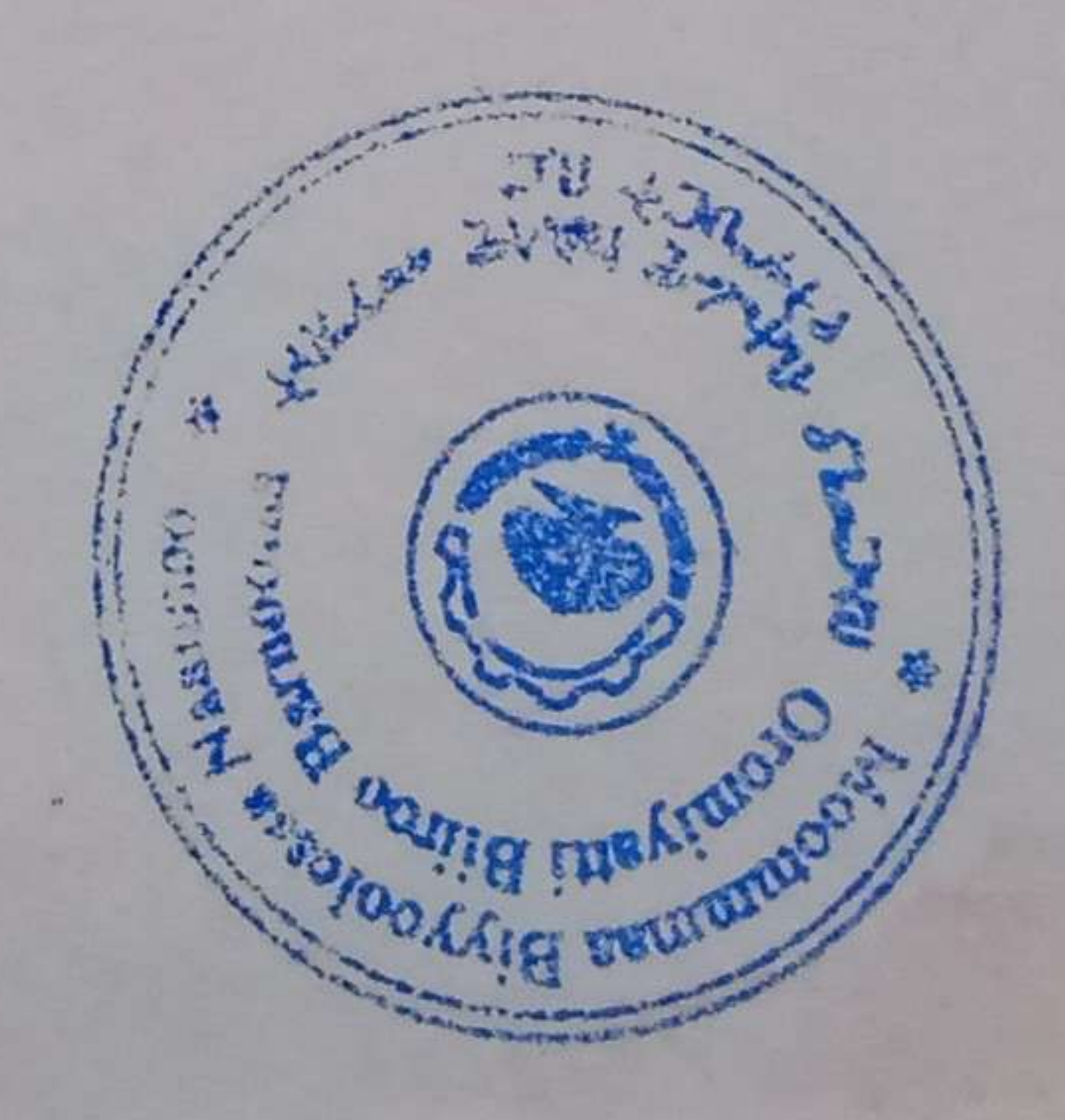

**Bara 2012** Gahoo **Barataa** Tokko  $F=E/D$ 328.28 294.94  $220.59$  $62.13$  $52.14$ 48.62 44.93 41.82  $40.36$  $34.48$  $24.45$  $23.86$  $18.44$  $17.28$  $14.50$ 13.50  $11.33$  $7.41$  $\overline{0}$ 33.68  $\overline{00}$